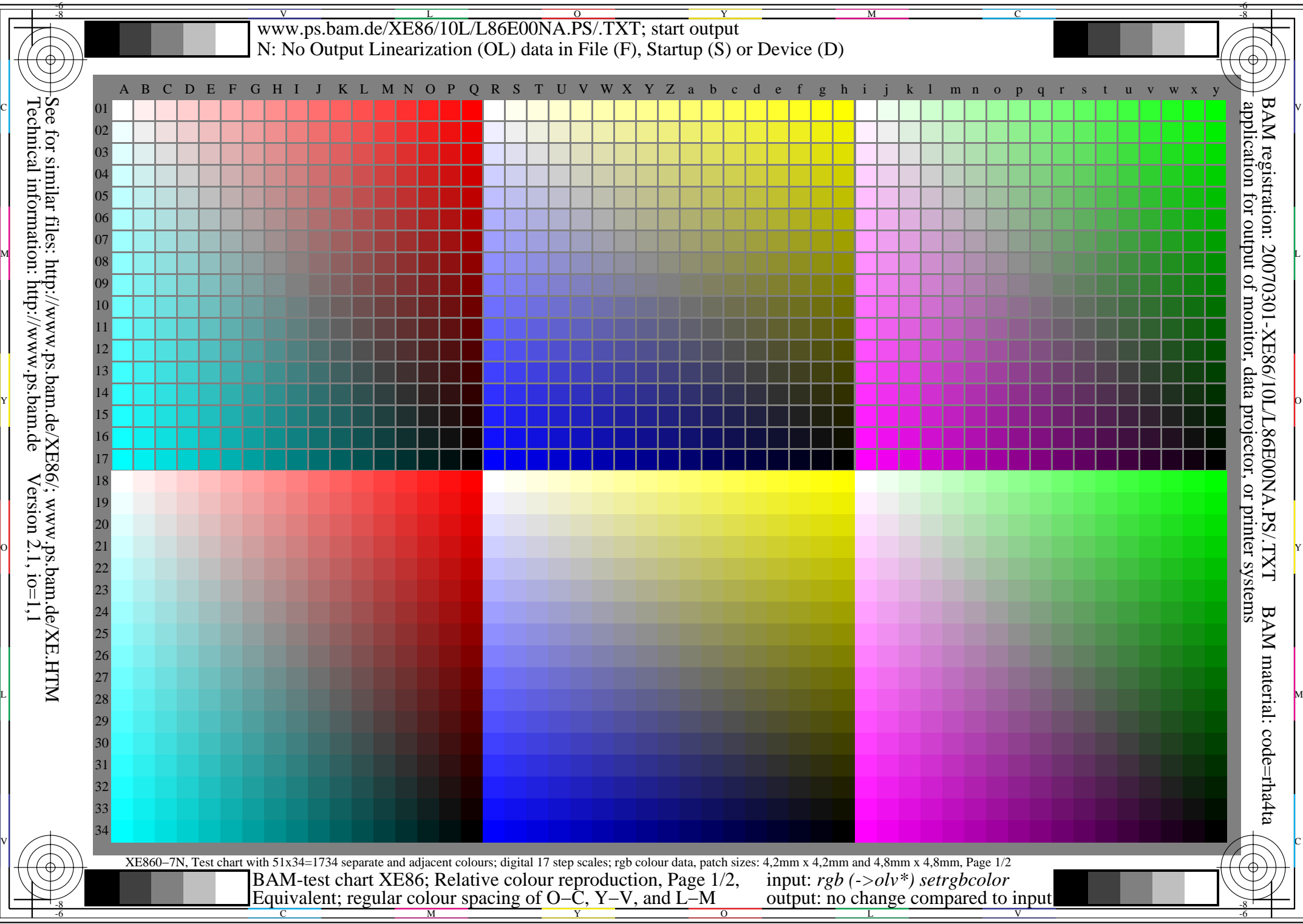

 $\ddagger$ 

## V L Y -6 -8  $\overline{0}$ www.ps.bam.de/XE86/10L/L86E01NA.PS/.TXT; start output N: No Output Linearization (OL) data in File (F), Startup (S) or Device (D)

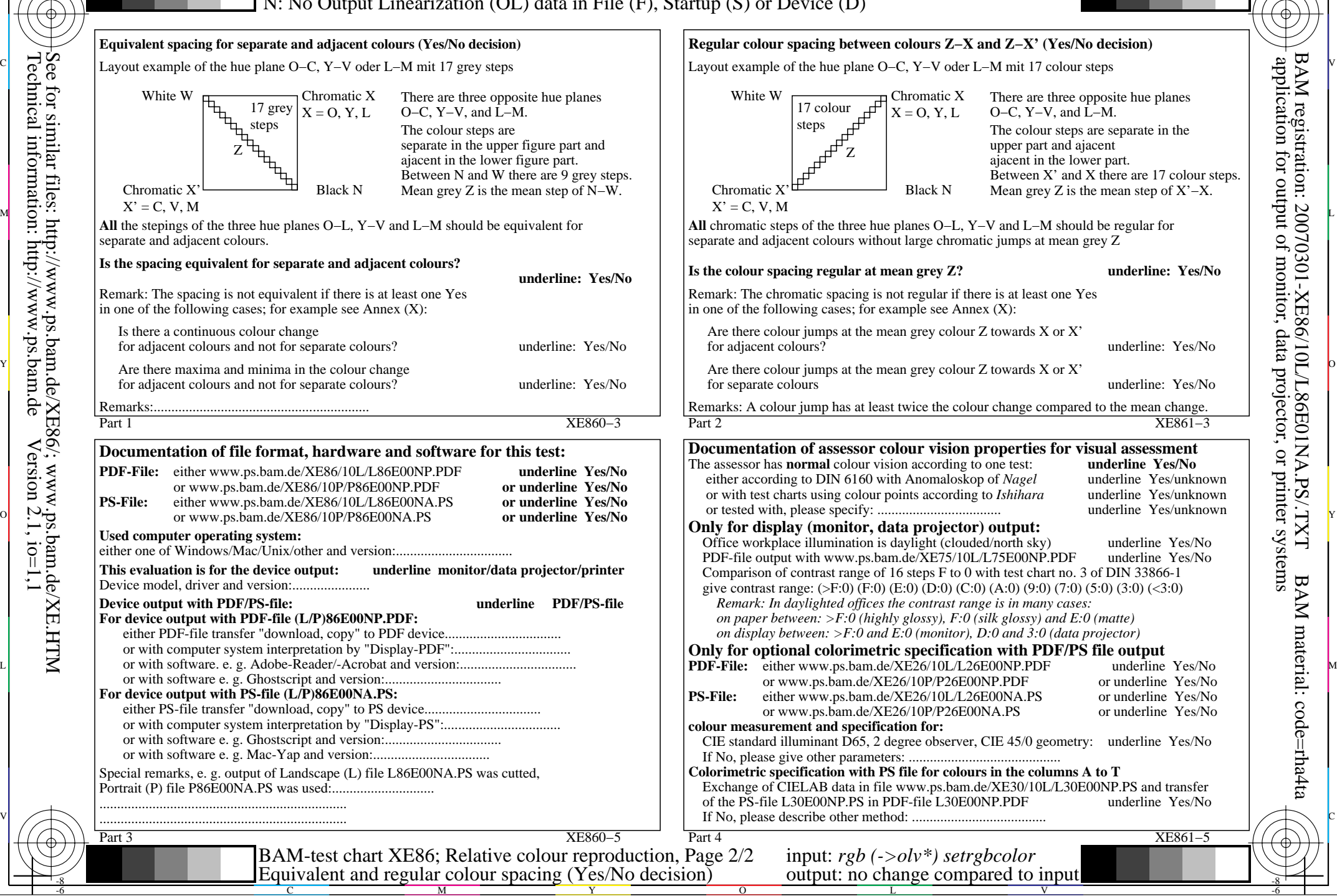

Y

 $\overline{O}$ 

L

V

-6

BAM material: code=rha4ta

-6

 application for output of monitor, data projector, or printer systems BAM registration: 20070301-XE86/10L/L86E01NA.PS/.TXT

M

C

-8

-8

C

M